Département de génie électrique et de génie informatique P. Fortier Faculté des sciences et de génie

## **MAT-19961 Calcul matriciel en génie**

## **Solutions - Devoir 12**

**1.**

 $\mathbf{v}_1 \cdot \mathbf{v}_2 = 0$ , les vecteurs sont bien orthogonaux. Il faut trouver  $c_1$  et  $c_2$  tels que  $\mathbf{y} = c_1 \mathbf{v}_1 + c_2 \mathbf{v}_2$ .

$$
c_1 = \frac{\mathbf{y} \cdot \mathbf{v}_1}{\mathbf{v}_1 \cdot \mathbf{v}_1} = \frac{30}{10} = 3
$$

$$
c_2 = \frac{\mathbf{y} \cdot \mathbf{v}_2}{\mathbf{v}_2 \cdot \mathbf{v}_2} = \frac{26}{26} = 1
$$

$$
\hat{\mathbf{y}} = 3 \begin{bmatrix} 1 \\ -2 \\ -1 \\ 2 \end{bmatrix} + \begin{bmatrix} -4 \\ 1 \\ 0 \\ 3 \end{bmatrix} = \begin{bmatrix} -1 \\ -5 \\ -3 \\ 9 \end{bmatrix}
$$

**2.**

C'est simplement la longueur de  $y - \hat{y}$ .

$$
\mathbf{y} - \hat{\mathbf{y}} = \begin{bmatrix} 3 \\ -1 \\ 1 \\ 13 \end{bmatrix} - \begin{bmatrix} -1 \\ -5 \\ -3 \\ 9 \end{bmatrix} = \begin{bmatrix} 4 \\ 4 \\ 4 \\ 4 \end{bmatrix}
$$

$$
\|\mathbf{y} - \hat{\mathbf{y}}\| = \sqrt{4^2 + 4^2 + 4^2 + 4^2} = 8
$$

**3.**

a)

$$
UTU = \left[1/\sqrt{10} - 3/\sqrt{10}\right] \times \left[1/\sqrt{10}\right] = \frac{1}{10} + \frac{9}{10} = 1
$$

$$
UU^{T} = \begin{bmatrix} 1/\sqrt{10} \\ -3/\sqrt{10} \end{bmatrix} \times \begin{bmatrix} 1/\sqrt{10} & -3/\sqrt{10} \end{bmatrix} = \begin{bmatrix} 1/10 & -3/10 \\ -3/10 & 9/10 \end{bmatrix}
$$

b)

$$
\text{proj}_{w} \mathbf{y} = \frac{\mathbf{y} \cdot \mathbf{u}_{1}}{\mathbf{u}_{1} \cdot \mathbf{u}_{1}} \mathbf{u}_{1} = \frac{-2\sqrt{10}}{1} \begin{bmatrix} 1/\sqrt{10} \\ -3/\sqrt{10} \end{bmatrix} = \begin{bmatrix} -2 \\ 6 \end{bmatrix}
$$

$$
(UU^{T}) \mathbf{y} = \begin{bmatrix} 1/10 & -3/10 \\ -3/10 & 9/10 \end{bmatrix} \times \begin{bmatrix} 7 \\ 9 \end{bmatrix} = \begin{bmatrix} -2 \\ 6 \end{bmatrix}
$$

**4.**

>>U

 $U =$ 

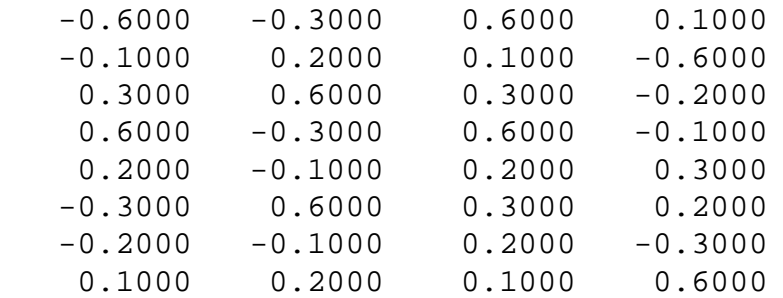

 $>>y'$ 

ans =

1 1 1 1 1 1 1 1

>>U'\*U

ans =

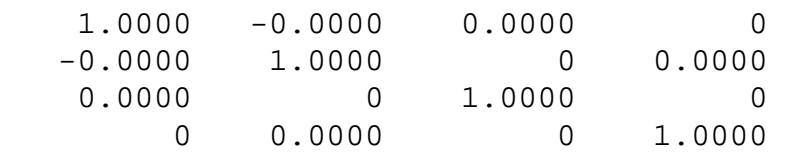

 $>>(\, \mathrm{U} \,{}^\star \mathrm{U} \,{}' \,{}^\star \mathrm{Y} \,)$   $'$ 

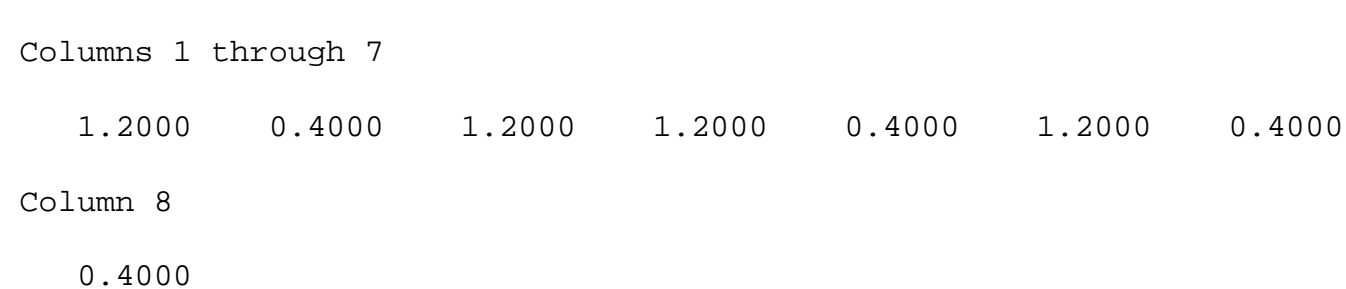

On a vérifié l'orthonormalité des colonnes de *U* (*UTU* = *I*) avant d'appliquer le théorème 10. On a calculé la transposée de la réponse afin de prendre moins d'espace.

**5.**

ans =

Soit 
$$
\mathbf{x}_1 = \begin{bmatrix} -1 \\ 3 \\ 1 \end{bmatrix}, \mathbf{x}_2 = \begin{bmatrix} 6 \\ -8 \\ -2 \end{bmatrix}, \mathbf{x}_3 = \begin{bmatrix} 6 \\ 3 \\ 6 \end{bmatrix}.
$$
 On applying la procédure de Gram-Schmidt.

\n
$$
\mathbf{v}_1 = \mathbf{x}_1 = \begin{bmatrix} -1 \\ 3 \\ 1 \\ 1 \end{bmatrix}
$$
\n
$$
\mathbf{v}_2 = \mathbf{x}_2 - \frac{\mathbf{x}_2 \cdot \mathbf{v}_1}{\mathbf{v}_1 \cdot \mathbf{v}_1} \mathbf{v}_1 = \begin{bmatrix} -1 \\ -8 \\ -2 \\ -2 \end{bmatrix} - \frac{36}{12} \begin{bmatrix} -1 \\ 3 \\ 1 \\ 1 \end{bmatrix} = \begin{bmatrix} 3 \\ 1 \\ 1 \\ -1 \end{bmatrix}
$$
\n
$$
\mathbf{v}_3 = \mathbf{x}_3 - \frac{\mathbf{x}_3 \cdot \mathbf{v}_1}{\mathbf{v}_1 \cdot \mathbf{v}_1} \mathbf{v}_1 - \frac{\mathbf{x}_3 \cdot \mathbf{v}_2}{\mathbf{v}_2 \cdot \mathbf{v}_2} \mathbf{v}_2 = \begin{bmatrix} 6 \\ 3 \\ 6 \\ -3 \end{bmatrix} - \frac{6}{12} \begin{bmatrix} -1 \\ 3 \\ 1 \\ 1 \end{bmatrix} - \frac{30}{12} \begin{bmatrix} 3 \\ 1 \\ 1 \\ 1 \end{bmatrix} = \begin{bmatrix} -1 \\ -1 \\ -1 \\ -1 \end{bmatrix}
$$

**6.**

On a déjà les colonnes orthogonales. Il suffit de les normaliser pour obtenir *Q*.

$$
\|\mathbf{v}_1\| = \|\mathbf{v}_2\| = \|\mathbf{v}_3\| = 2\sqrt{3}
$$
  

$$
Q = \frac{1}{2\sqrt{3}} \begin{bmatrix} -1 & 3 & -1 \\ 3 & 1 & -1 \\ 1 & 1 & 3 \end{bmatrix}
$$
  

$$
R = Q^T A = \frac{1}{2\sqrt{3}} \begin{bmatrix} -1 & 3 & 1 & 1 \\ 3 & 1 & 1 & -1 \\ 3 & 1 & 1 & -1 \end{bmatrix} \times \begin{bmatrix} 1 & 6 & 6 \\ 3 & -8 & 3 \\ 3 & -8 & 3 \\ 1 & -2 & 6 \end{bmatrix} = \frac{1}{2\sqrt{3}} \begin{bmatrix} 12 & -36 & 6 \\ 0 & 12 & 30 \\ 0 & 0 & 12 \end{bmatrix} = \begin{bmatrix} 2\sqrt{3} & -6\sqrt{3} & \sqrt{3} \\ 0 & 2\sqrt{3} & 5\sqrt{3} \\ 0 & 0 & 2\sqrt{3} \end{bmatrix}
$$

 $1 - 4 - 3$ 

$$
\mathbf{7.}
$$

 $A =$  1 3 5  $\begin{array}{ccc} -1 & -3 & 1 \\ 0 & 2 & 3 \end{array}$  0 2 3 1 5 2 1 5 8  $>>x1=A$ (:,1)  $x1 =$  1 -1 0 1 1  $>>x2=A$ (:,2)  $x2 =$  3 -3 2 5 5

 $\sqrt{3}$  $5\sqrt{3}$   $>>x3=A$ (:,3)  $x3 =$  5 1 3 2 8 >>v1=x1  $v1 =$  1 -1 0 1 1 >>v2=x2-(dot(x2,v1)/dot(v1,v1))\*v1  $v2 =$  -1 1 2 1 1 >>v3=x3-(dot(x3,v1)/dot(v1,v1))\*v1-(dot(x3,v2)/dot(v2,v2))\*v2  $v3 =$  3 3 0 -3 3 >>v1=v1/norm(v1)  $v1 =$  0.5000 -0.5000

**0**  0.5000 0.5000  $>>v2=v2/norm(v2)$  $v2 =$  -0.3536 0.3536 0.7071 0.3536 0.3536  $>>v3=v3/norm(v3)$  $v3 =$  0.5000 0.5000 **0**  -0.5000 0.5000 >>Q=[v1 v2 v3]  $Q =$  0.5000 -0.3536 0.5000 -0.5000 0.3536 0.5000 0 0.7071 0 0.5000 0.3536 -0.5000 0.5000 0.3536 0.5000  $>>R=Q' * A$  $R =$  2.0000 8.0000 7.0000 0 2.8284 4.2426 0 0 6.0000 Vérification avec la fonction qr.

 $>>[Q R]=qr(A, 0)$ 

 $Q =$ 

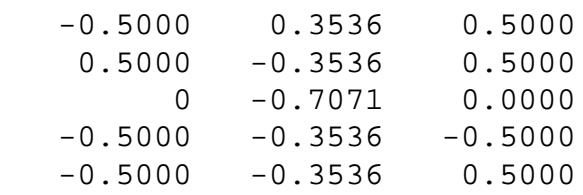

 $R =$ 

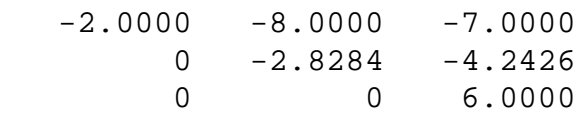

La même chose, à un signe près.